## SAP ABAP table BKPFBU\_ALV {Document Overview: Display Document Headers in ALV Grid Ctrl}

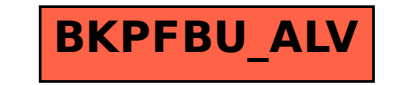